# **CCC® Estimating – Consumer Payments**

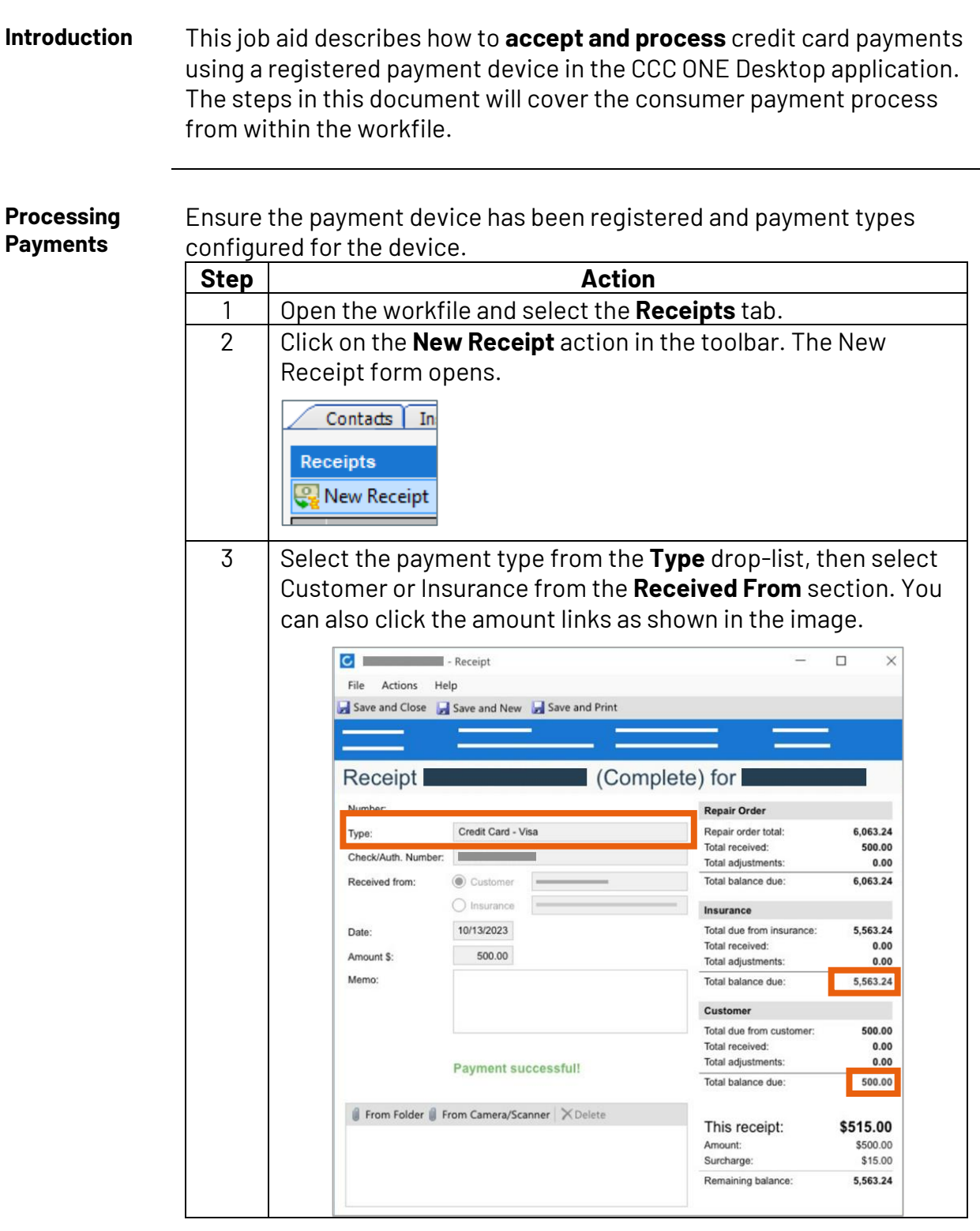

*Continued on next page*

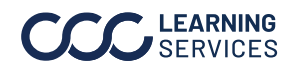

 ©2024. CCC Intelligent Solutions Inc. All rights reserved. CCC<sup>®</sup> is a trademark of CCC Intelligent Solutions Inc. 1

### **CCC® Estimating – Consumer Payments,** Continued

**Processing Payments**, continued

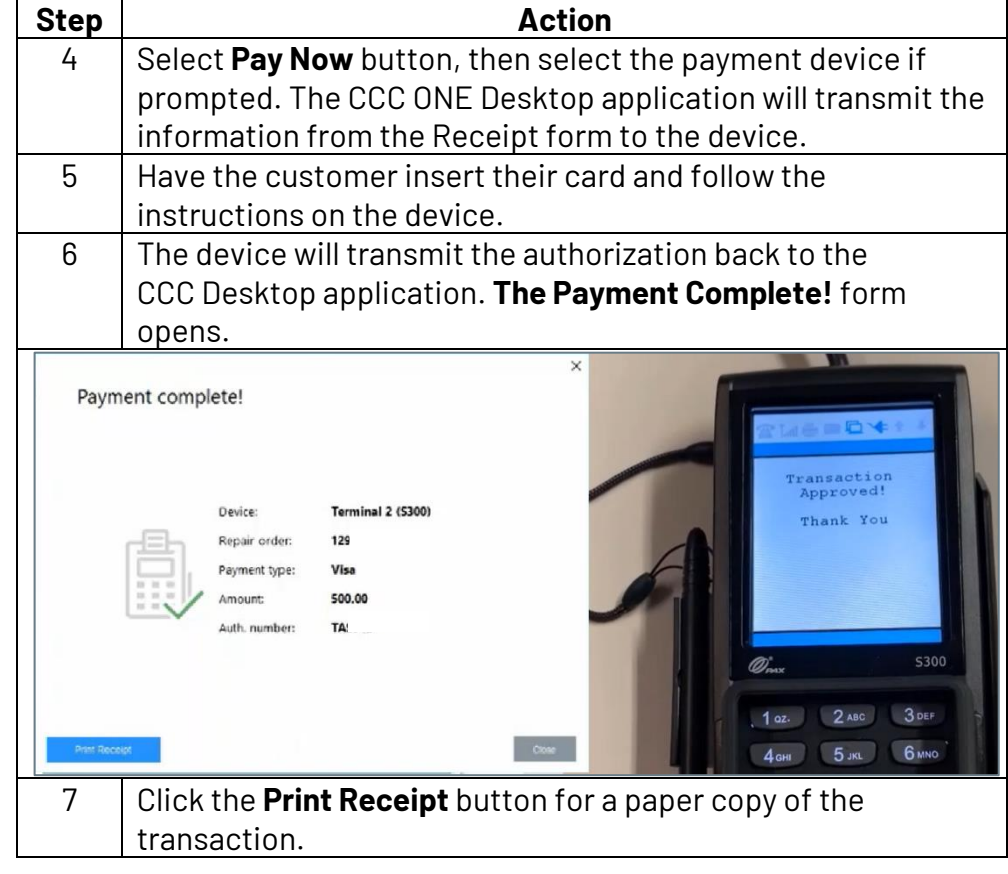

**Clearent Paylink Payments (Text to Pay)**

Repair shops with configured Clearent payment devices have a nocontact payment option for customers via UpdatePlus Web Estimate features.

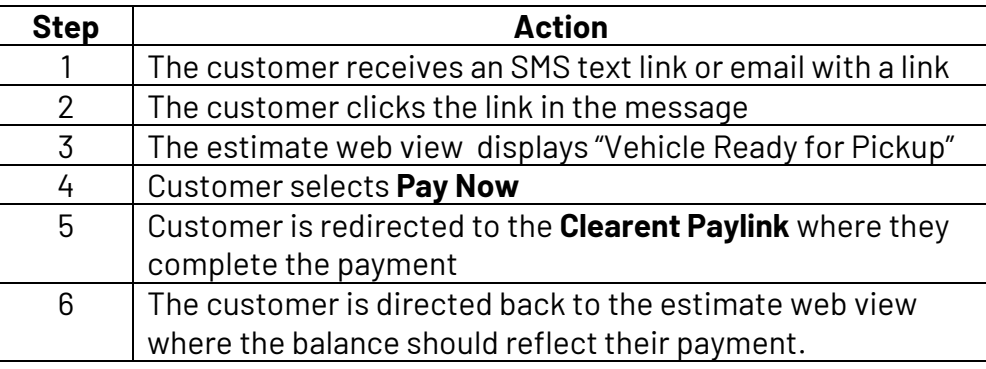

*Continued on next page*

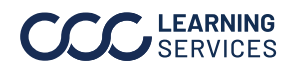

## **CCC® Estimating – Consumer Payments,** Continued

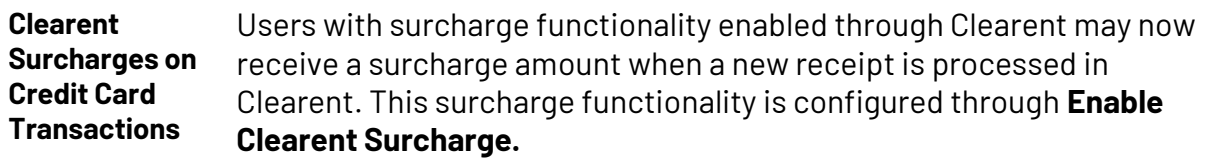

#### To process a payment through the Clearent integration:

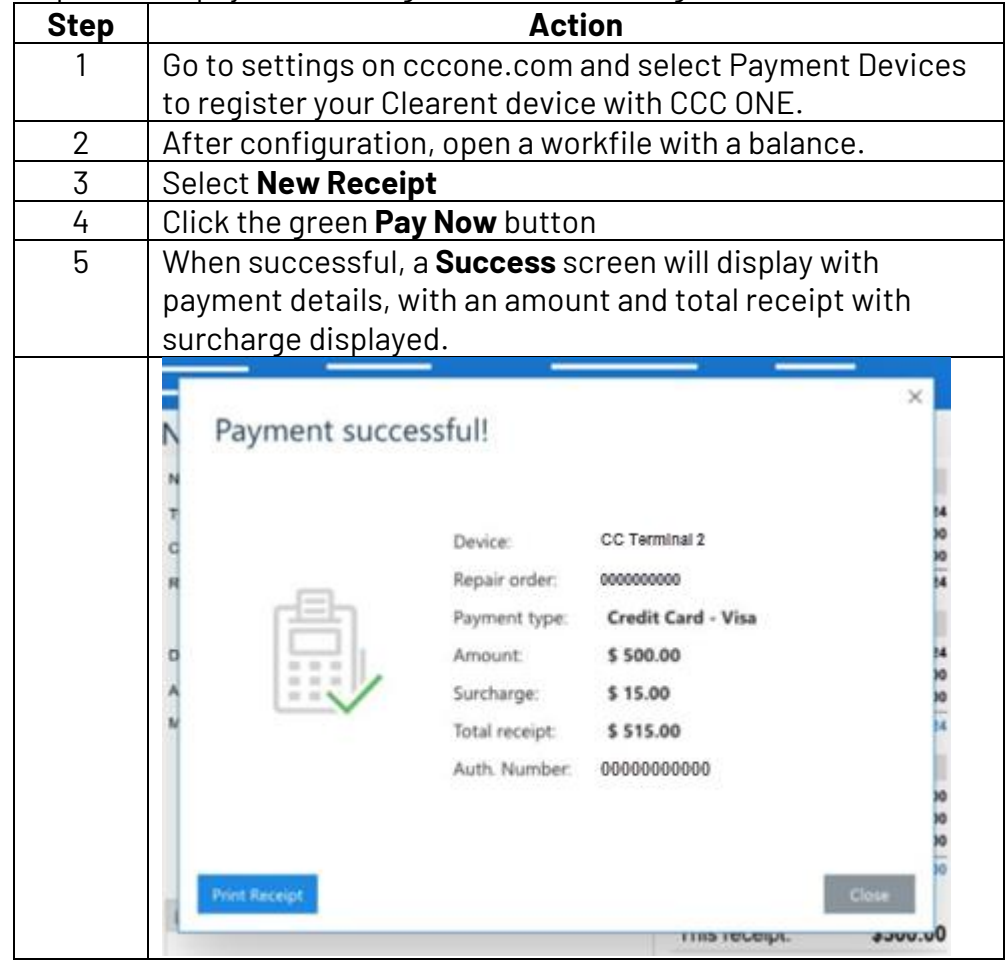

*Continued on next page*

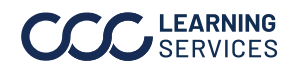

#### **CCC® Estimating – Consumer Payments,** Continued

**Receipts Report support for Clearent**

The CCC ONE Receipts Reports have been updated to include additional columns for surcharge details from Clearent. Additional columns are **Surcharge \$** and **Surcharge %**.

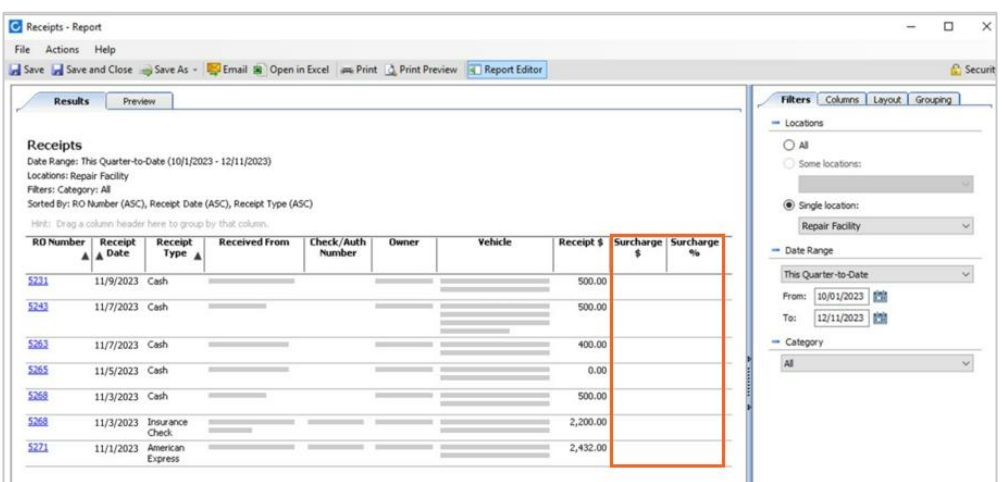

This feature is only available to shops licensed with Repair Order Management features and a contract that enables CCC ONE surcharge processing.

To access the receipt report:

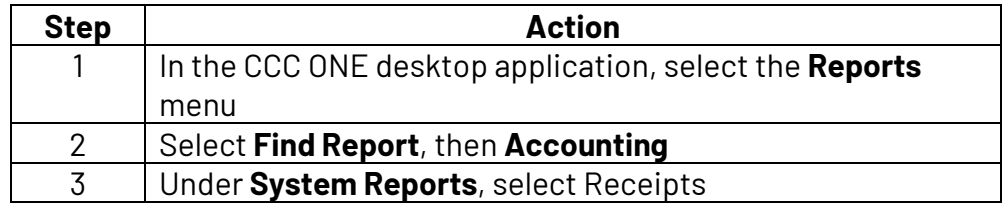

**Repair Facility Workfile View** After the payment is complete, the workfile will display the payment status, and the receipt will auto-post.

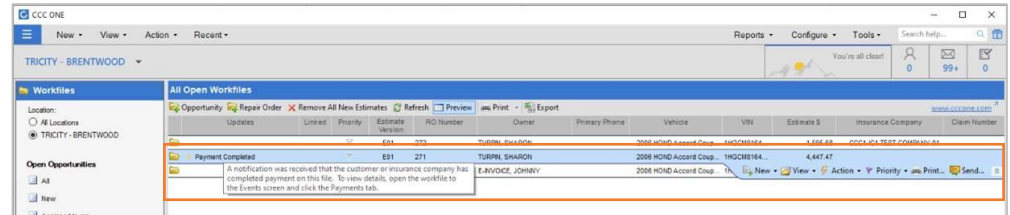

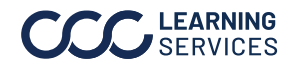

 ©2024. CCC Intelligent Solutions Inc. All rights reserved. CCC® is a trademark of CCC Intelligent Solutions Inc. 4